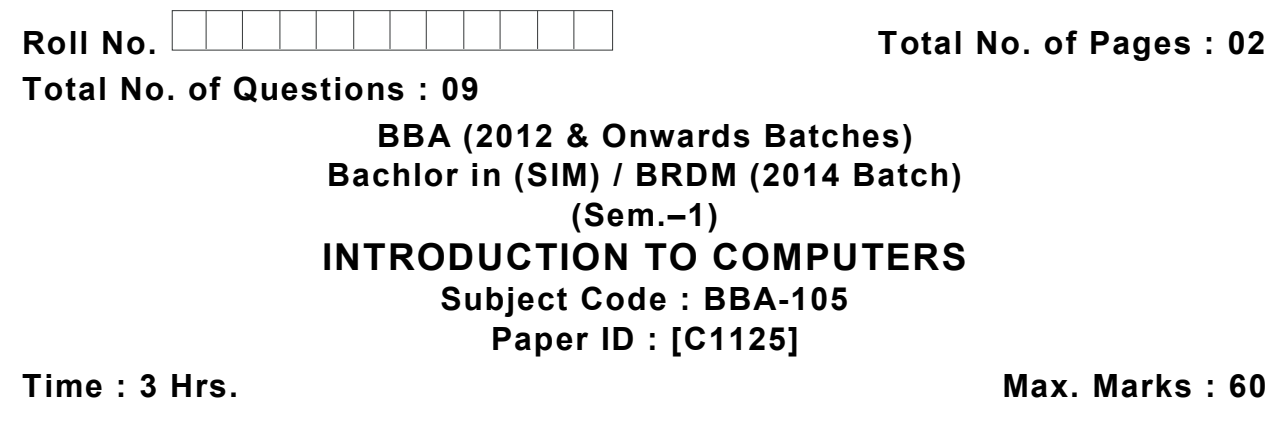

# **INSTRUCTION TO CANDIDATES :**

- **1. SECTION-A is COMPULSORY consisting of TEN questions carrying TWO marks each.**
- **2. SECTIONS-B consists of FOUR Sub-sections : Units-I, II, III & IV.**
- **3. Each Sub-section contains TWO questions each, carrying TEN marks each.**
- **4. Student has to attempt any ONE question from each Sub-section.**

## **SECTION-A**

#### **1. Short Answer Questions :**

- a) Differentiate among data, instruction and information.
- b) Define binary number system with the help of example.
- c) Distinguish application software and system software.
- d) Write a note on firmware.
- e) Difference between RAM and ROM.
- f) List the steps of copying and deleting the directory.
- g) What is the purpose of header and footer?
- h) How to Find and replace the text in word document?
- i) Write a note on cell referencing.
- j) How Auto sum function works?

#### **SECTION-B**

#### **Unit-I**

2. Discuss in detail working of input-output devices as given below :

Monitor and Mouse.

3. Explain the block diagram of the computer along with the function of different units of computer.

### **Unit-II**

- 4. Discuss in detail generation of languages. Also differentiate the low and high level languages along with the example.
- 5. Define the hierarchy of computer memory in terms of storage capacity, cost and access time.

### **UNIT-III**

- 6. Define various features of word processing document. How to format a document or paragraph in Ms-word discuss in detail?
- 7. How to design slides in power point and execute slides in it?

### **UNIT-IV**

- 8. Discuss in detail electronic spread sheets along with features of Ms-excel.
- 9. Write down steps for creating charts in Ms-excel.